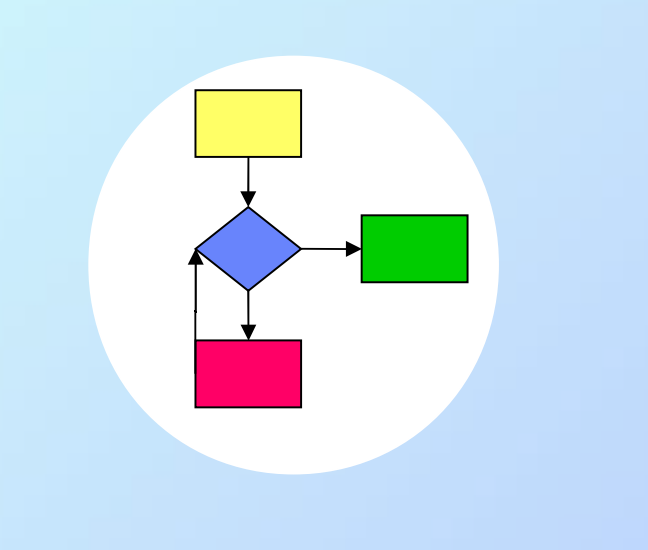

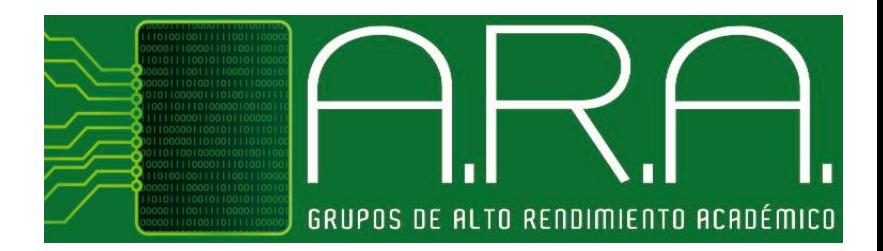

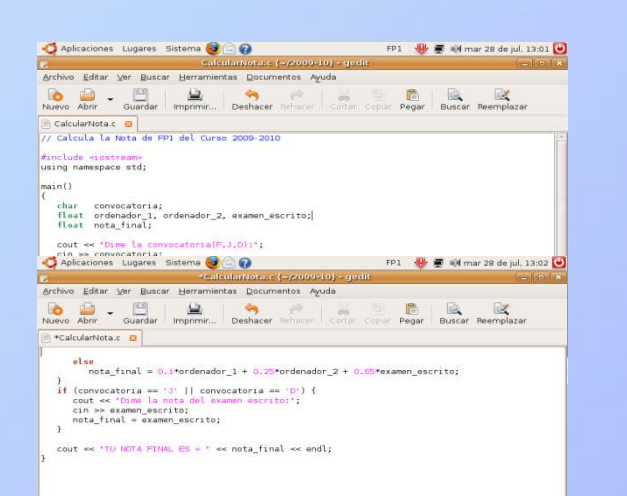

# Programming 1 **Lecture 2** Simple Data Types

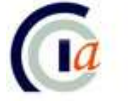

Dpnt. de Ciència de la Computació i Intel·ligència Artificial<br>Dpto. de Ciencia de la Computación e Inteligencia Artificial!

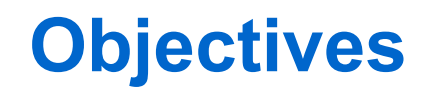

- Understand the use of data in a program
- Know the simple data types in a programming language
- Learn to manage, read and display the simple data types in the C language (C++)

**1. Data types in a program**

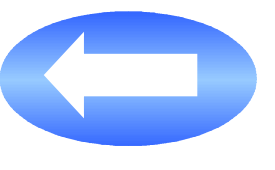

- 2. Variable and constant data
- 3. Managing variables and constants in a program
- 4. Assignment statement
- 5. Arithmetic and logic expressions
- 6. Data input and output statements
- 7. General structure of a program
- 8. Information sources

#### **Data in a program**

- **Datum**: fact or value from which a conclusion can be inferred (information)
- **Data in a program**: data which the computer operates with
	- **Input data** are a starting point to obtain knowledge (**output data**)
	- The program may also need **auxiliary data** (internal) to obtain the result

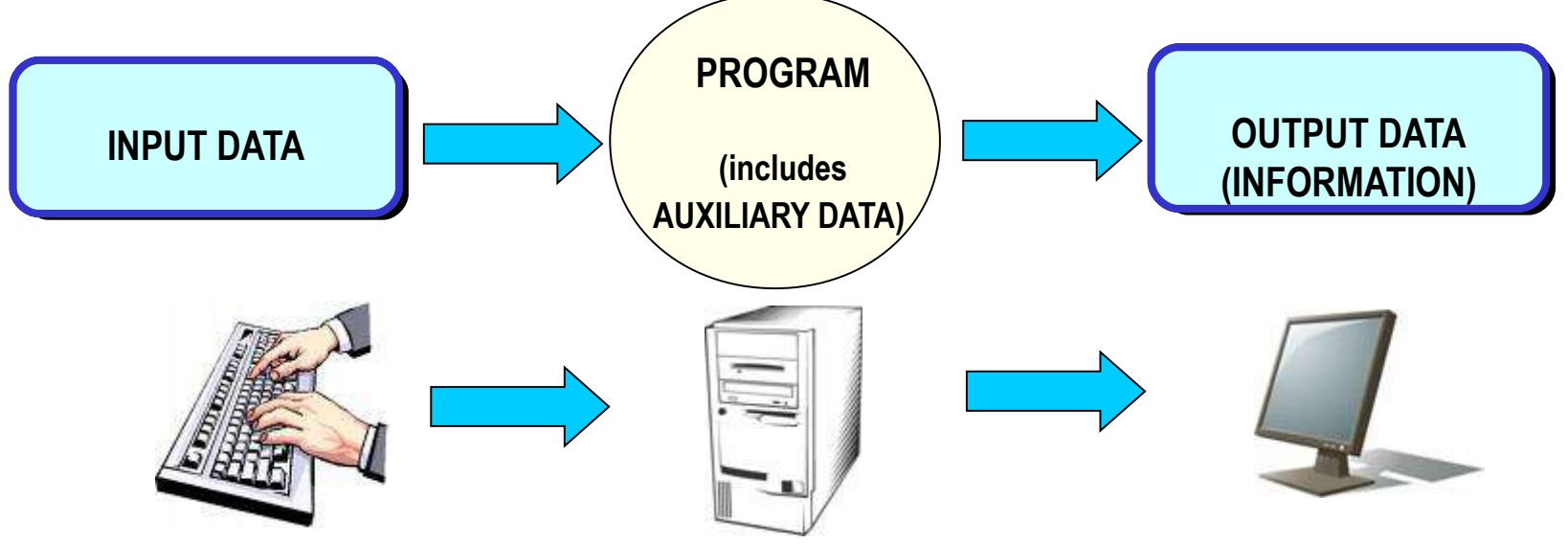

Programming 1 – Department CCIA 4

#### **Example: data in a program**

- Program: calculate the arithmetic mean of *n* numbers
- Input data: a set of *n* numbers
- Output data: arithmetic mean of the *n* numbers
- Auxiliary data:
	- Addition of the numbers
	- Amount of numbers

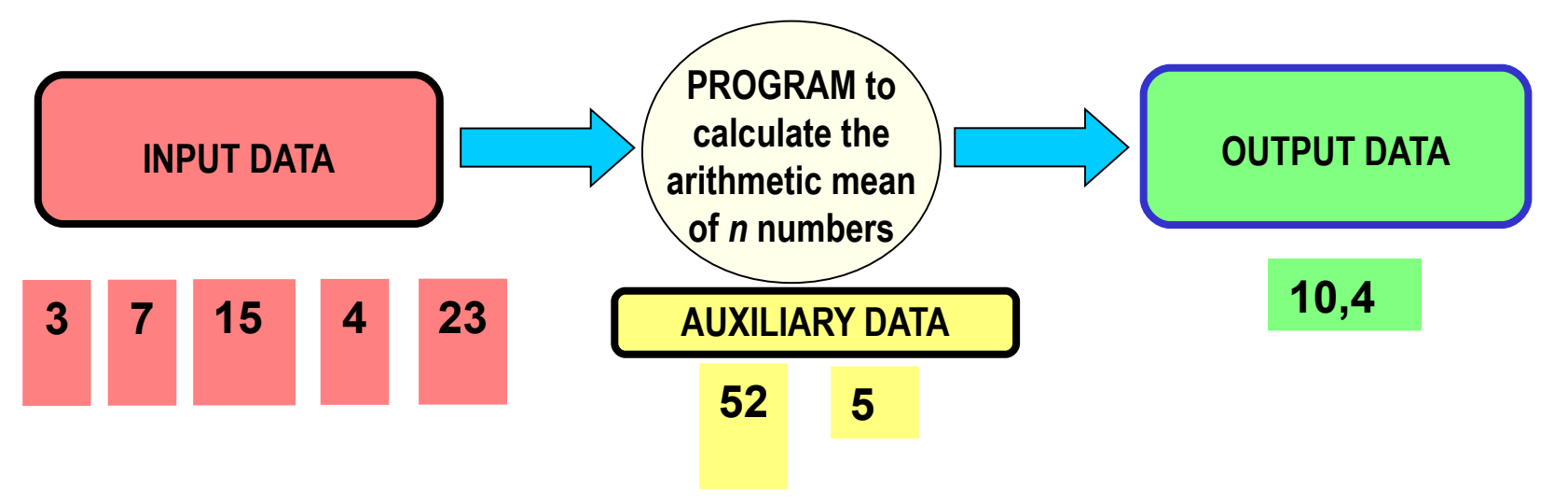

#### **Data Types in a Program**

- Data Type = Values + Operations
	- Set of **values** that a datum can take in the program
		- If a value not included in the set is tried to be given, the program must produce an error message
	- Set of **operations** that can be defined with the data

#### **Example: Data Type**

- Boolean Data Type
	- Values = {**true**, **false**}
	- Operations  $=$  {and, or, not}

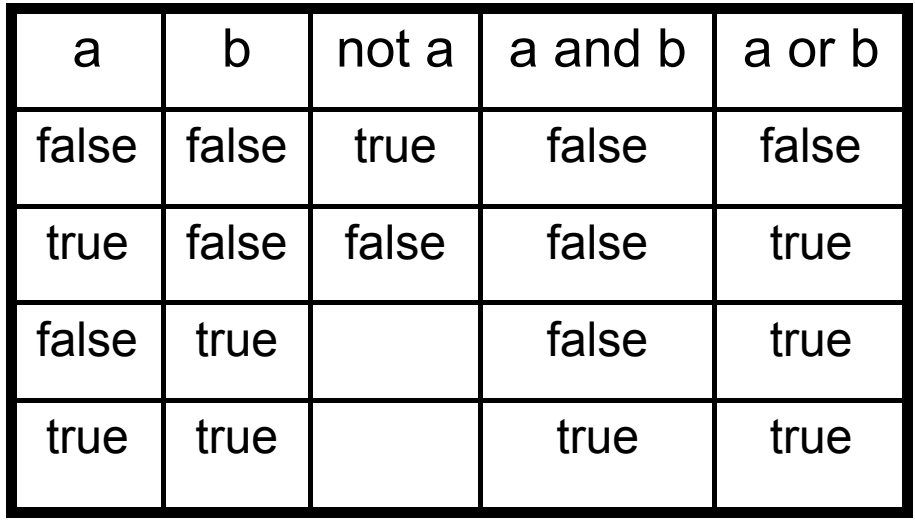

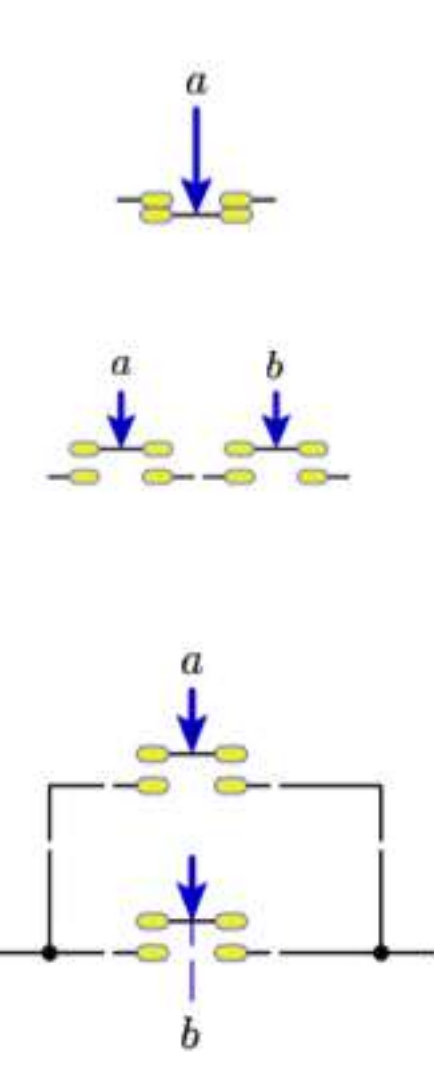

#### **Simple Data Type**

- They are elementary types that are not derived from other types
- Each particular value of a simple data type is specified by a **literal**
	- For instance, the *integer literals* can be expressed as a:
		- Decimal (base 10): *255*
		- Octal (base 8): *0377* (3\*82+7\*81+7=255)
		- Hexadecimal (base 16): *0xff* (15\*161+15=255)

## **Predefined Simple Data Types in C**

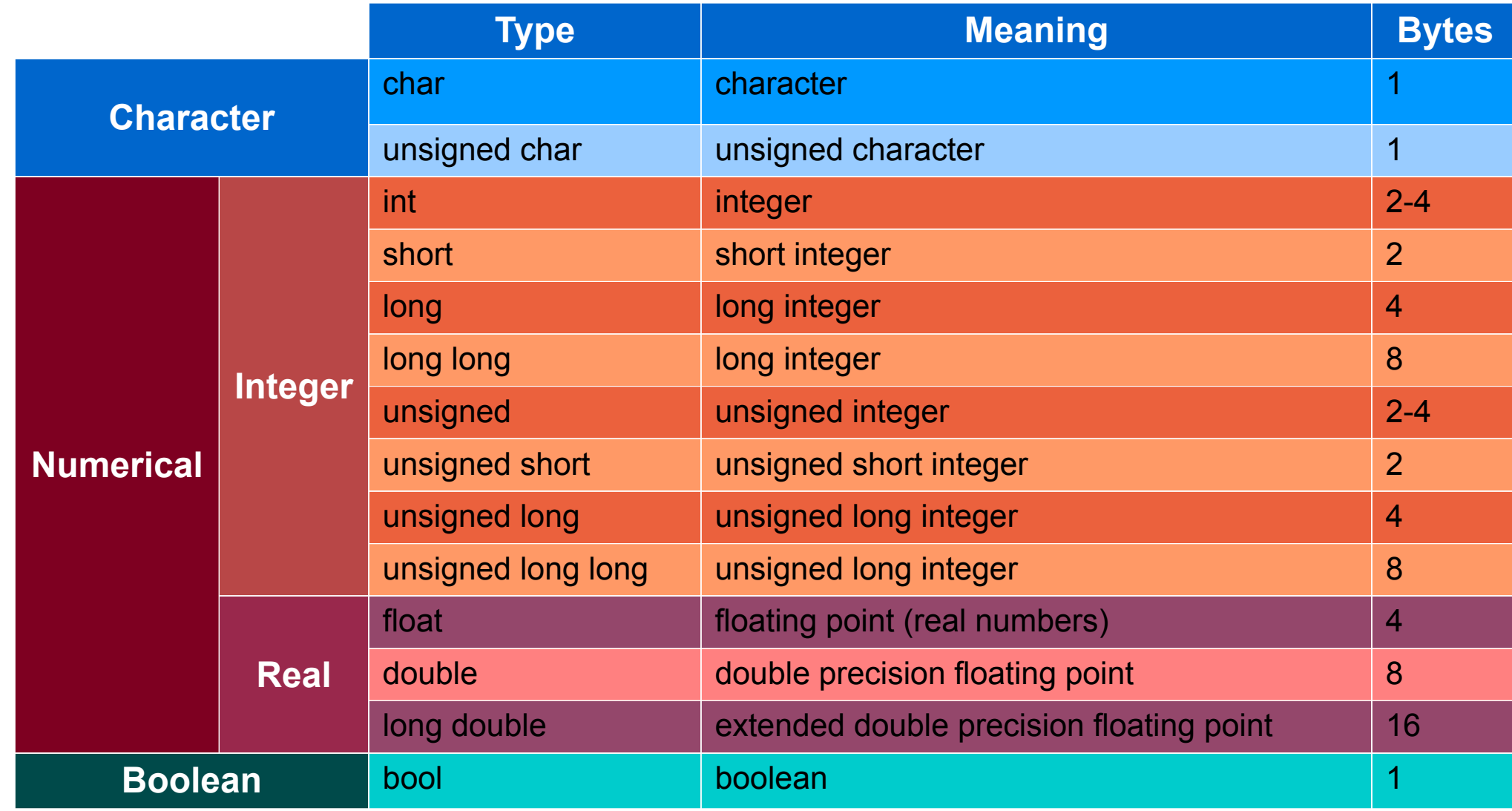

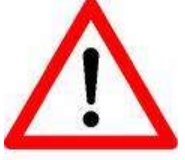

The bool type doesn't exist in standard ANSI C (It is emulated using int type: 0 means false;  $\neq 0$  means true. We will use bool type (belonging to C++ and standard C99)

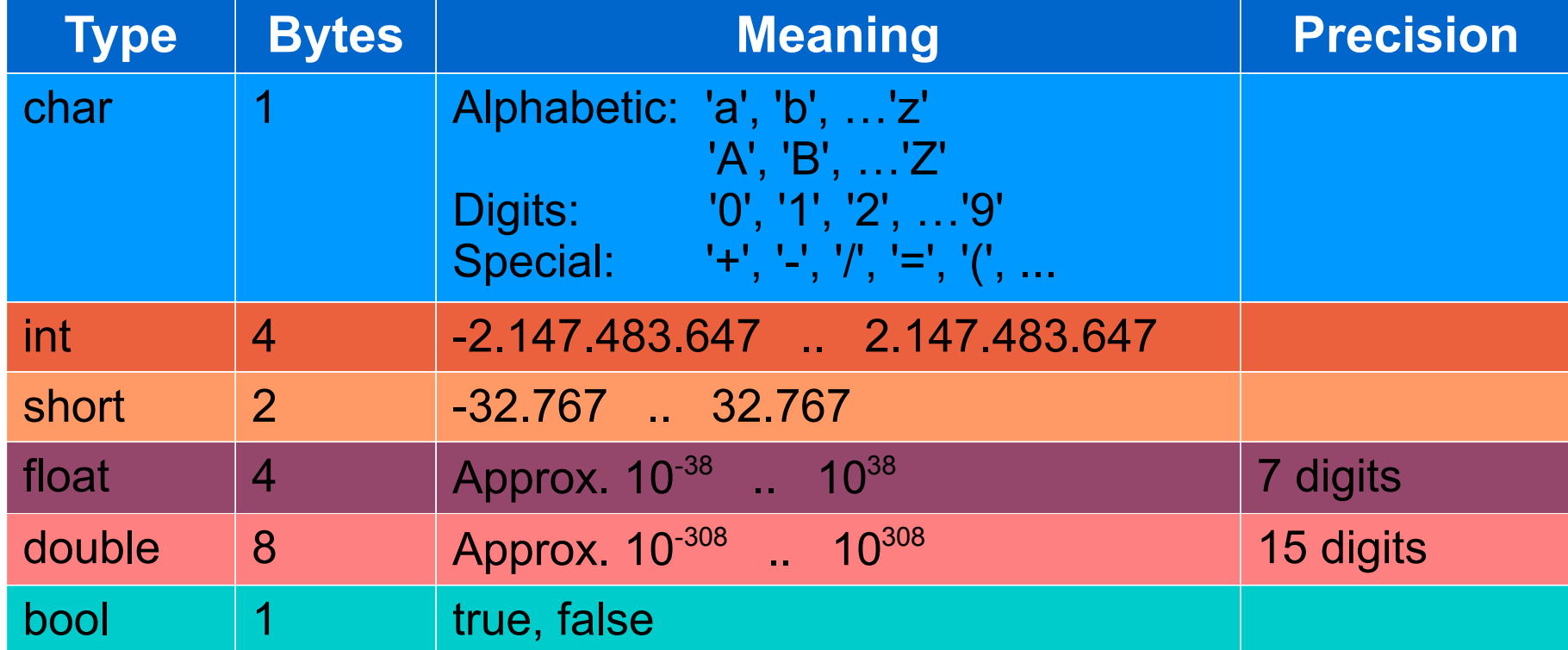

## **User-defined Data Types**

- Generally, programming languages have:
	- Predefined Data Types
	- User-defined Data Types
- In C language:
	- The user can define enumerated data types made up of a set of identifiers representing an integer value.
	- There is no impression format for these types. The first element has an associated value of 0, the second element of 1 and so on.

**enum** T\_WeekDay {Monday, Tuesday, Wednesday, Thursday, Friday, Saturday, Sunday}; **enum** T\_Primary\_Colour {red, green, blue};

## **Topics**

- 1. Data types in a program
- **2. Variable and constant data**

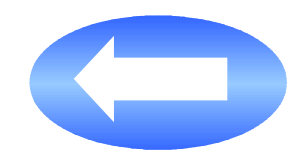

- 3. Managing variables and constants in a program
- 4. Assignment statement
- 5. Arithmetic and logic expressions
- 6. Data input and output statements
- 7. General structure of a program
- 8. Information sources

**Variables and Constants in a Program**

- Common features:
	- They both represent data in a program
	- They use a memory space, reserved to store a value of a data type
	- They are identified by a name
- Differences:
	- The value of a variable can change during the program execution
	- The value of a constant never changes during the program execution

#### **Representation of variables in the memory**

- The memory is a list of numerated positions (bytes)
- A variable represents a portion of the memory made up of a consecutive amount of bytes
- A variable in the memory is determined by:
	- The **address**: place of the **first byte** dedicated to this variable
	- The **type**: it determines **how many bytes** are required to store this variable

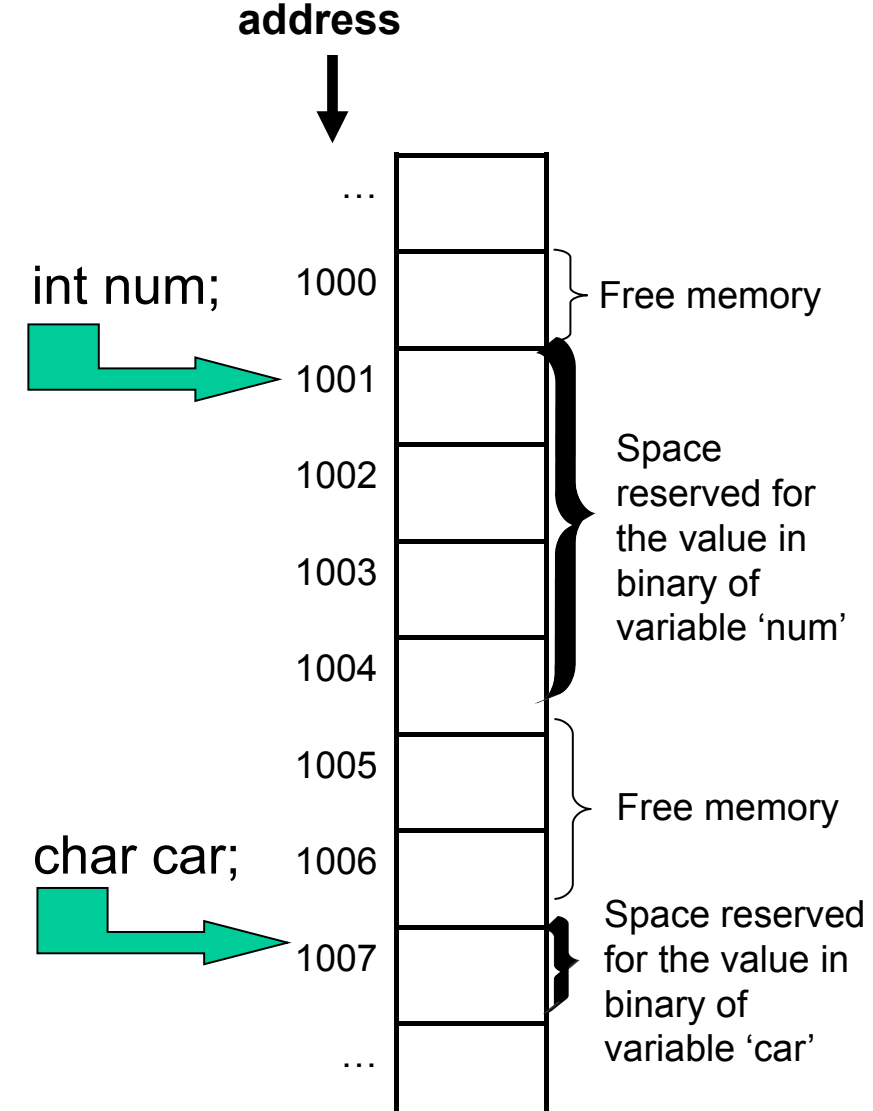

#### **Variables and Constants: example**

A football club X, owner of a stadium Y, needs to calculate the income of each match played in its stadium. There are three types of tickets, depending on the kind of seat: back seats (stands behind the goals), general seats (uncovered side stands) and preferential seats (covered side stands). Throughout the season, the price of a back seat ticket is half of a general ticket, and the preferential ticket price is double of a general one. For each match, the football club sets a price for the general tickets, and it also establishes discounts for children (80%) and pensioners (50%) for the whole season.

- What would you use to store ...
- ... the price of a general ticket? Real Variable
- ... the discount for children? **Constant**
- ... the amount of sold preferential tickets?
- $\ldots$  the type of a ticket?
- … whether a discount can be applied or not?
- ... the price of a preferential ticket?

Integer Variable

#### **Identifiers**

- An **identifier** is a name used by the programmer to make reference to the data and other program elements
- General rules to construct an identifier:
	- 1. It must be significant
	- 2. It cannot match reserved words belonging to the programming language
	- 3. Its length should not be too long
	- 4. It should begin with an alphabetic character or the *underscore* symbol. It can contain alphabetic characters, digits and the *underscore* symbol
	- 5. It cannot be accentuated
	- 6. Depending on the programming language, it may be used interchangeably or not, in uppercase or lowercase

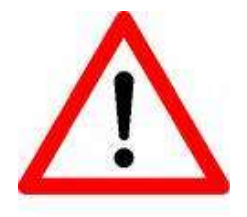

# C and C++ are case sensitive

#### **Variable and Constant Identifiers**

- Widespread notations among most programmers: 1.Variables in lowercase, constants in uppercase 2.Identifiers made up of several words:
	- Lowercase, separating words with underscores nombre\_alumno
	- Uppercase, separating words with underscores NOMBRE\_ALUMNO
	- Initials in uppercase, the remaining lowercase NombreAlumno
	- Same length words

nom\_alu

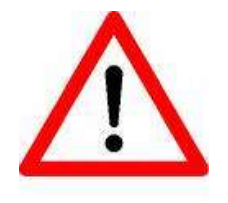

**Important**: don't change notation arbitrarily. Follow only one notation to keep your programs consistent, readable and understandable

## **Identifiers: Example**

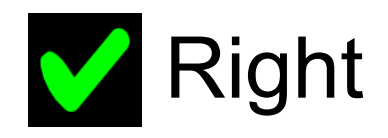

- distance
- euclidean distance
- date
- dateOfBirth
- NUMBER PI
- number1
- number 2

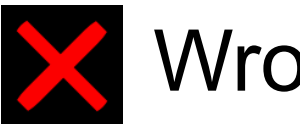

# Wrong

- euclidean-distance
- 3books
- Number\$1
- More questions?
- número

The following identifiers are different in C: Car\_colour car\_colour CAR\_COLOUR car\_Colour Car\_Colour

## **Topics**

- 1. Data types in a program
- **2. Variable and constant data**
- **3. Managing variables and constants in a program**
- 4. Assignment statement
- 5. Arithmetic and logic expressions
- 6. Data input and output statements
- 7. General structure of a program
- 8. Information sources

#### **Step 1: Declaration**

• Give them a name and determine the data type for the compiler to reserve space in the memory to store a value of this data type

#### **Step 2: Initialization**

• Assign the first value before using them

#### **Step 3: Use**

• Use them in the allowed places (sentences), following the syntactic rules of the programming language

#### **Step 4: Destruction**

- The compiler frees the space in memory that was previously reserved
- Usually, this is done by the compiler, but the programmer must take it in account, so that they are not used once destroyed

#### **Variable declaration in C**

• A data type must be associated to the variable, so that it can store any value of this data type

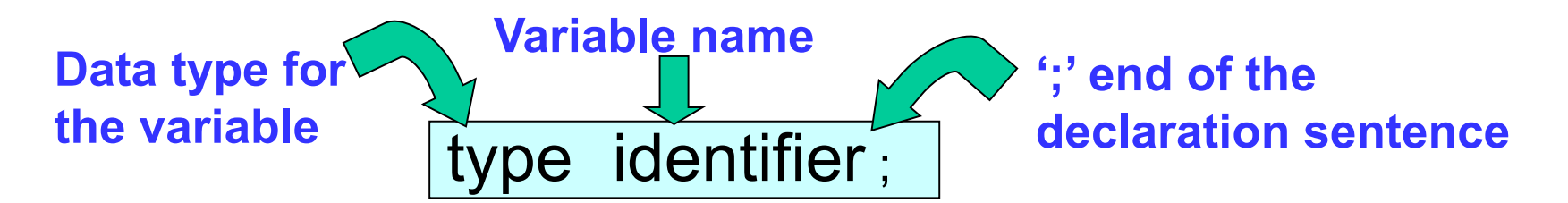

char letter\_dni; *// variable to store the letter of the dni of any person*  int pages; *// variable to store the amount of pages of any book* float salary; *// variable to store the salary of any person* bool passed; *// variable to store whether a student has passed an exam or not*

## **Constant declaration and initialization in C/C++**

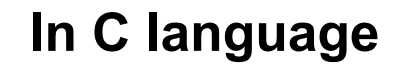

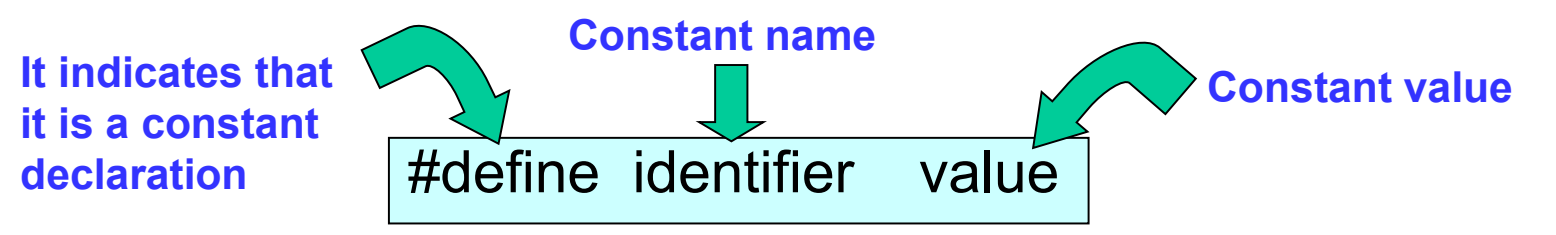

#define HOURS\_DAY 24 *// constant to store the number of hours in a day*

#### **In C++ language**

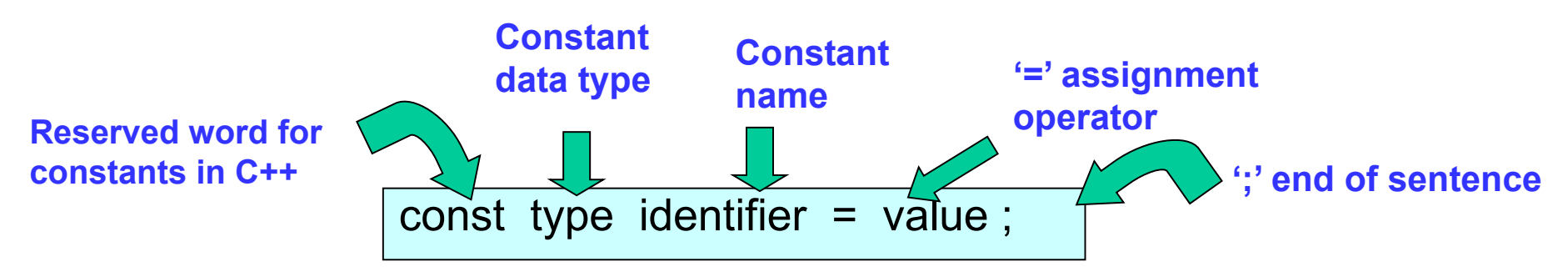

const int HOURS\_DAY = 24; *// constant to store the number of hours in a day*

• Using the **assignment statement** 

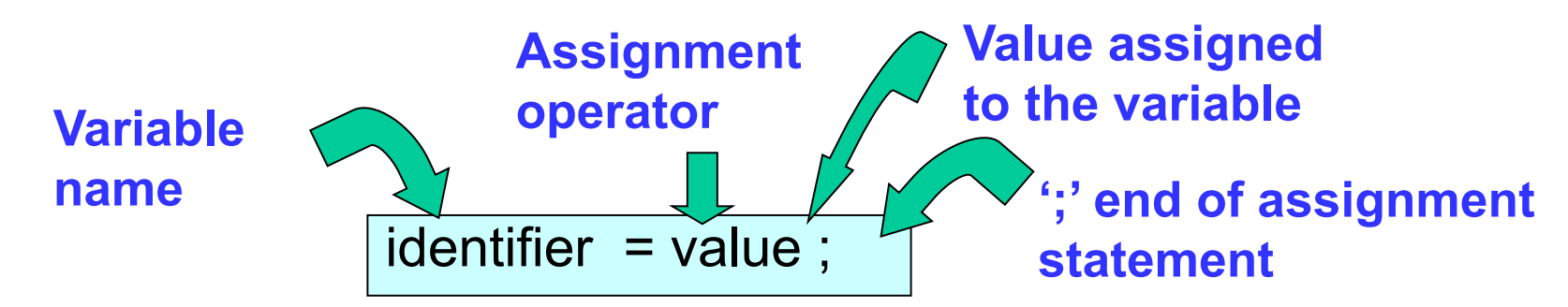

#### **In C language**

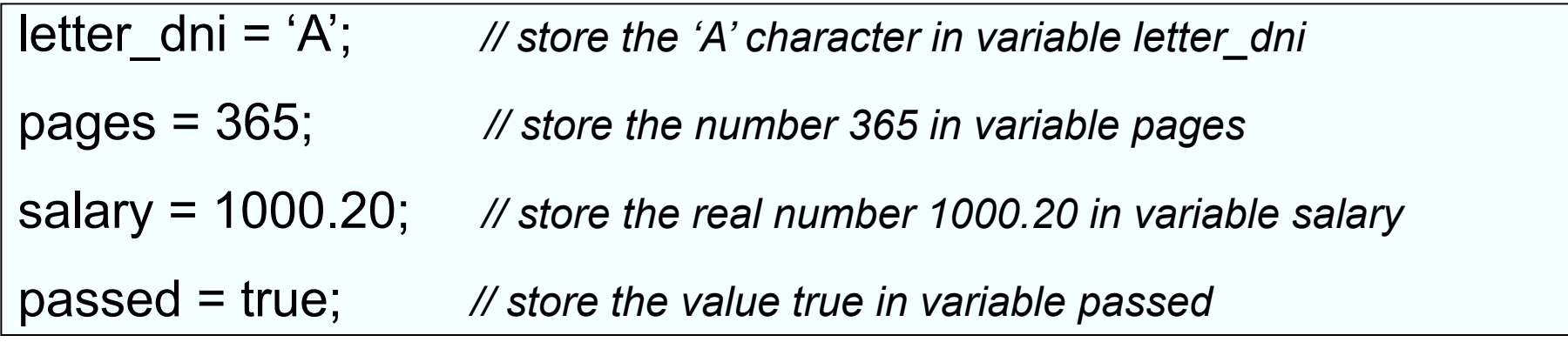

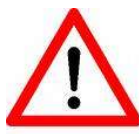

In C and C++, the variables can be initialized in the declaration. For example: int pages = 365;

## **Using variables and constants in C language**

- A **variable** is used …
	- On the left side of an assignment statement
	- In an arithmetic of logic expression
	- In the input and output statements
- A **constant** is used ...
	- In an arithmetic of logic expression
	- In an output statement

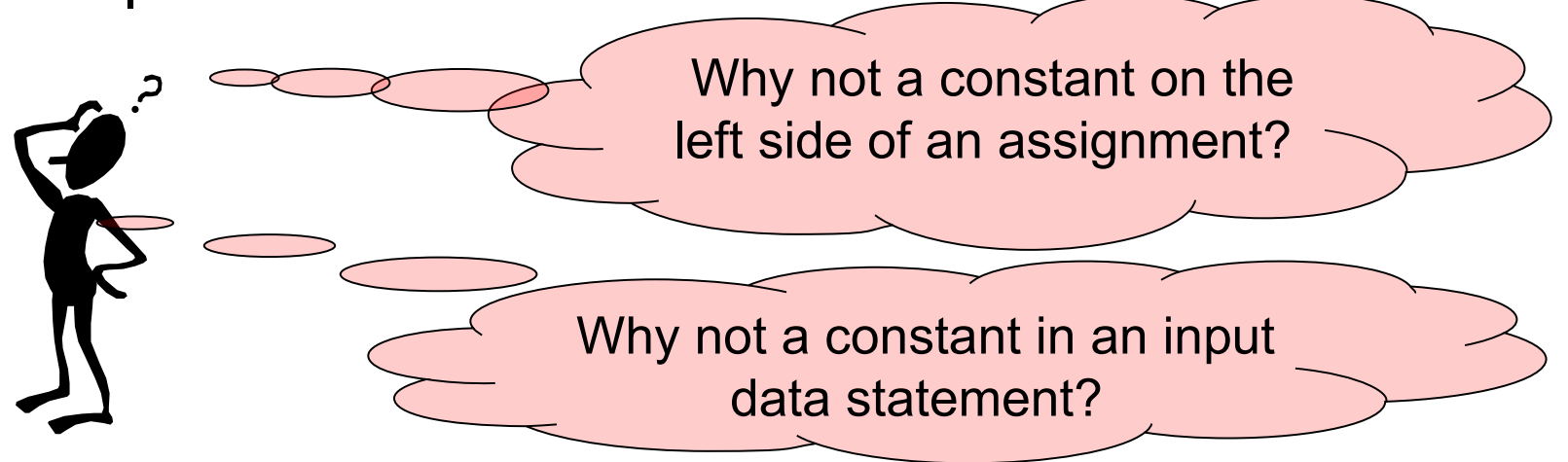

## **Topics**

- 1. Data types in a program
- 2. Variable and constant data
- 3. Managing variables and constants in a program
- **4. Assignment statement**

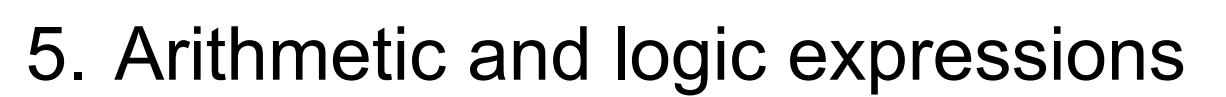

- 6. Data input and output statements
- 7. General structure of a program
- 8. Information sources

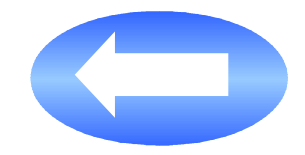

#### **Assignment statement: syntax**

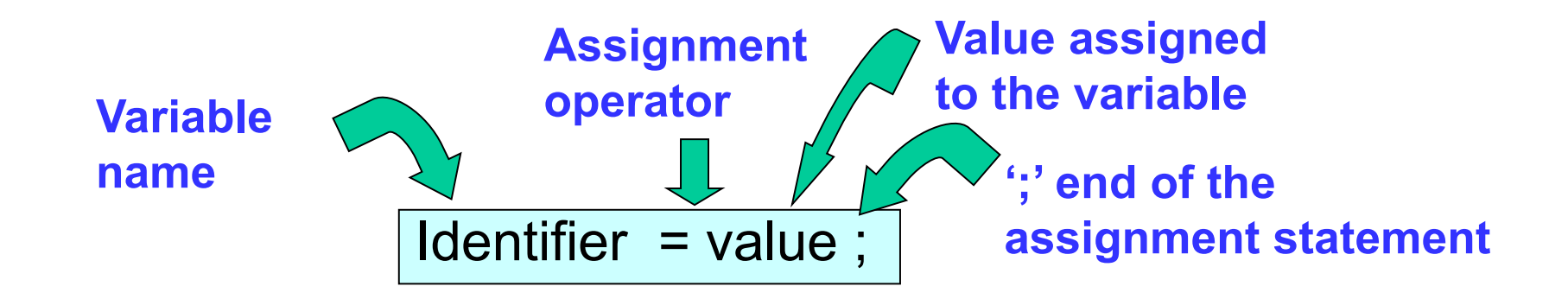

#### **In C language**

pages\_bookA = 430; *// store the number 430 in variable pages\_bookA, previously declared as type int* salary = 35616.44; *// store the real number 35616.44 in variable salary, previously declared as type float*

#### **How does the assignment statement work?**

- Step 1: Evaluate the right side of the assignment operator
- Step 2: Assign the value of the right side to the left side of the assignment operator

#### **In C language**

// supose variables price\_carA and price\_carB declare as type float price\_carA = 10500.00; *// store the number 10500.00 in variable price\_carA* price  $carB = 40200.00$ ; // store the number 40200.00 in variable price\_carB final price = price carA + price carB;

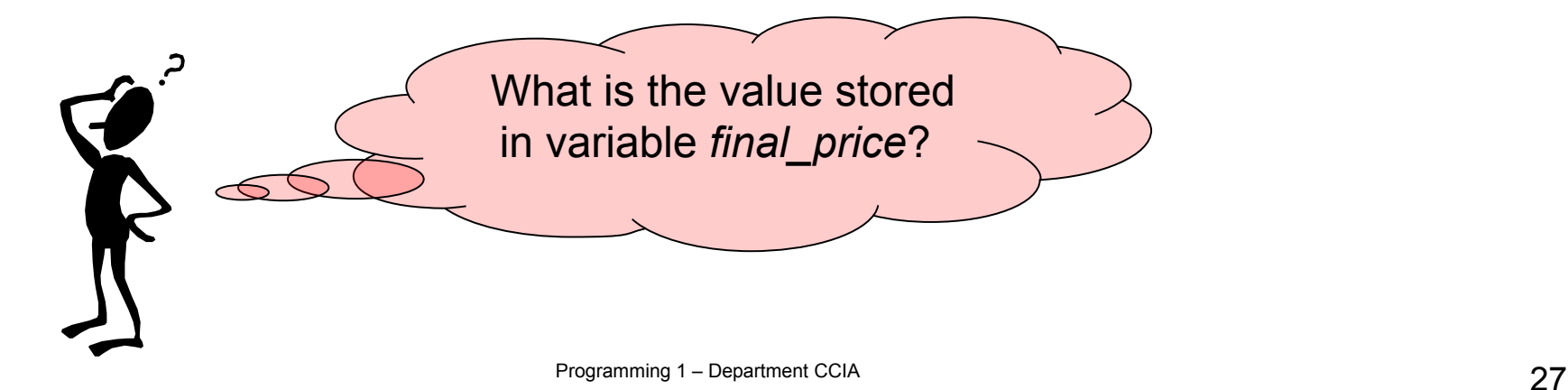

#### **Topics**

- 1. Data types in a program
- 2. Variable and constant data
- 3. Managing variables and constants in a program
- 4. Assignment statement
- **5. Arithmetic and logic expressions**
- 6. Data input and output statements
- 7. General structure of a program
- 8. Information sources

## **Arithmetic and logic expressions**

- An **expression** in a program is a combination of variables, constants, operators, brackets and function identifiers, whose evaluation produces a value
	- Expressions can be written in any place in the program in which its evaluation value can be used
- An **arithmetic expression** …
	- Is built using arithmetic operators
	- Returns a numerical value

(x rad \* 360) / (2 \* PI)  $\left| \right|$  *It calculates the degrees corresponding to a value in radians stored in variable x\_rad, using the constant PI*

#### ● A **logic expression** …

- Is built using relational and logical operators
- Can also contain arithmetic operators
- Returns a boolean value

(year modulus  $4 == 0$ ) AND (NOT (year modulus  $100 == 0$ ) OR (year modulus  $400 == 0$ ))

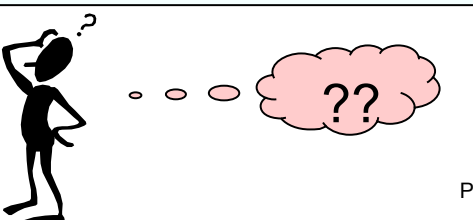

## **Operators in C language**

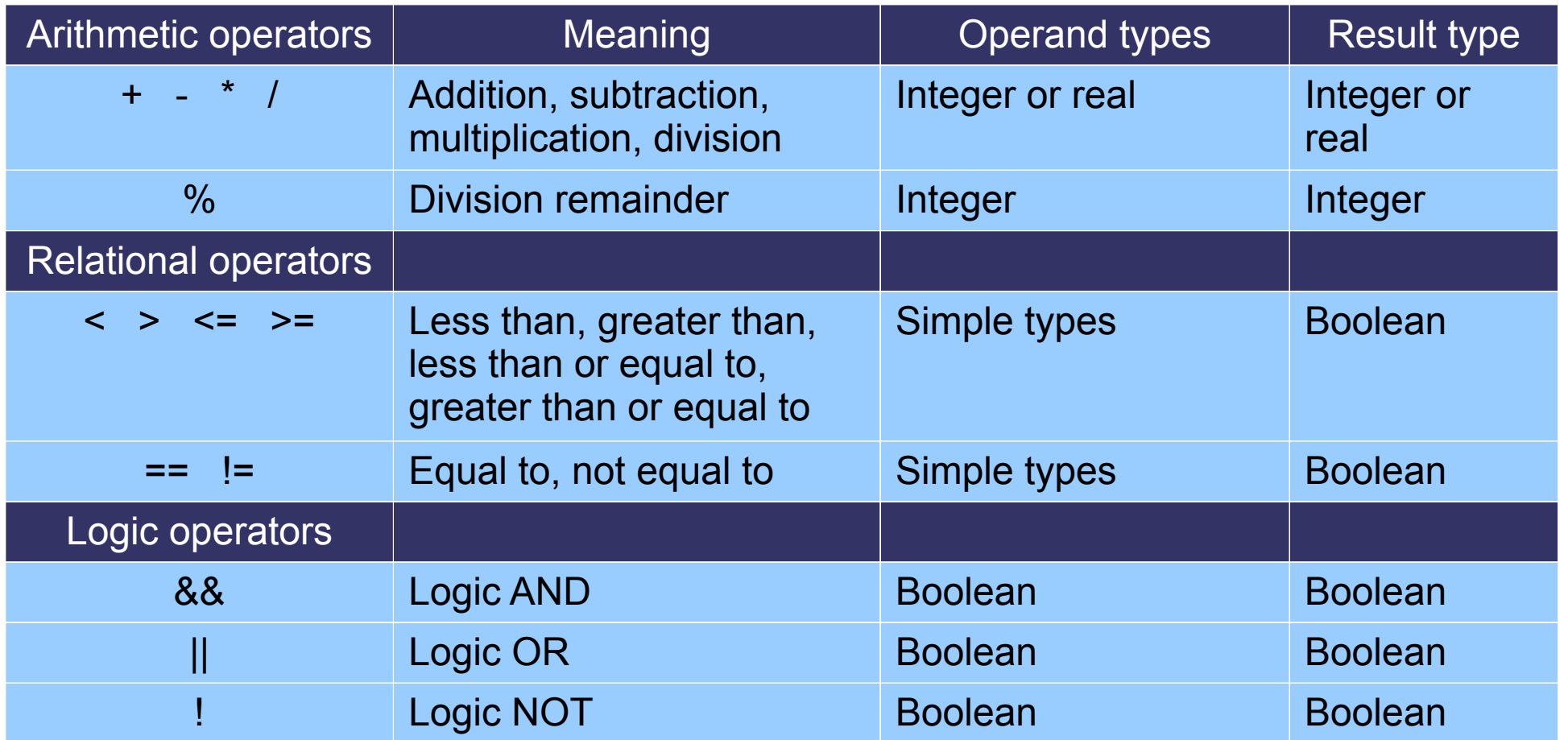

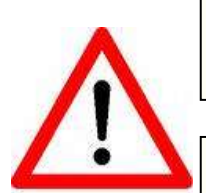

**Important**: The **assignment operator '='** is different from the **equality operator '=='**. Very often some people wrongly use the operator '=' instead of '=='. It generates errors which are difficult to detect.

**Important**: Notice that the **division operator '/'**, when the operands are of integer type, returns the integer part of the division quotient. To obtain a result with a fractional part, some of the operands must be of real type.

#### **Operator Precedence and Associativity**

- The **precedence** or **priority** of an operator indicates the order in which the operations in an expression with several operands are executed
- The **associativity** of an operator indicates the order in which the operations in an expression with several operands with the same priority are executed

#### **Operator precedence in C language**

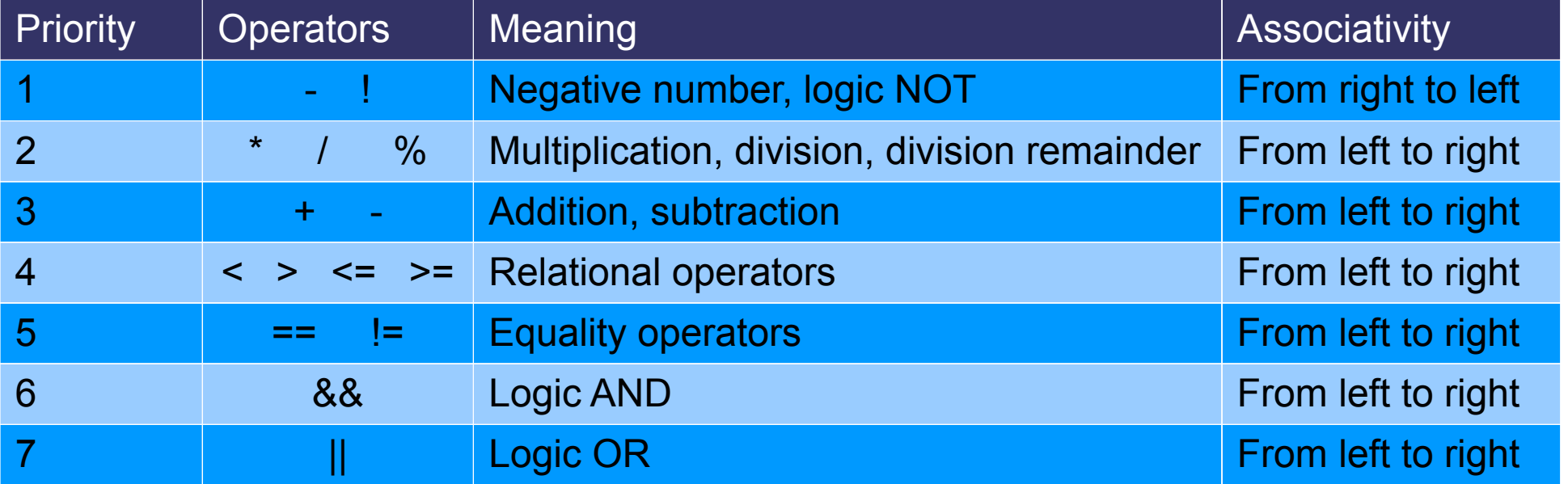

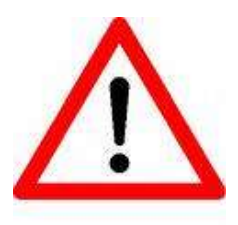

Always use brackets '( )' …

- when you have any doubt in the evaluation order
- to make the expression more readable
- to modify the evaluation order

#### **Topics**

- 1. Data types in a program
- 2. Variable and constant data
- 3. Managing variables and constants in a program
- 4. Assignment statement
- 5. Arithmetic and logic expressions
- **6. Data input and output statements**
- 7. General structure of a program
- 8. Information sources

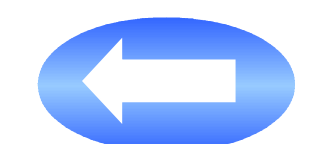

#### **Data input and output statements**

- The **input statements** allow the variables to store data that the user enters by keyboard
- The **output statements** allow the display of data on the screen
- Variables can be used in input statements
- Variables, constants and expressions in general can be used in output statements

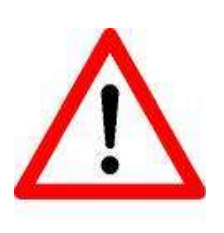

The input and the output can be associated to several **sources** and **devices**, such as files, printers, touchscreens, a mouse and so on.

We will mainly use the **keyboard** and the **screen** as input and output of our programs. They are the default devices for input and output.

#### **Output statement in C++**

• It writes on the screen any combination of values of variables, constants, expressions and text strings

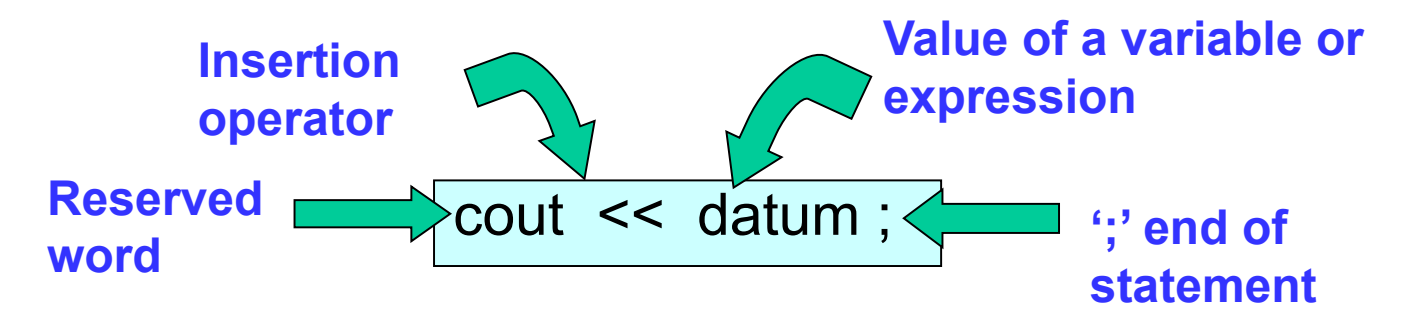

#### **Examples**

```
cout << "The price of the laptop is " << price << " euros" << endl;
cout << "The total price is : " << (price1 + price2);
cout << price;
cout << "this is a text string with no new line";
cout << "this is a text string with new line\n";
cout << endl;
cout << "\n";
```
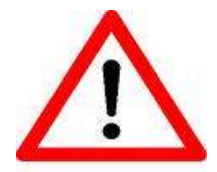

In C language, the data output is done by using the library function **printf()**. In our case, we prefer to use the statement **cout** of C++, because of its easier use.

#### **Input statement in C++**

• It stores in variables the values entered by keyboard

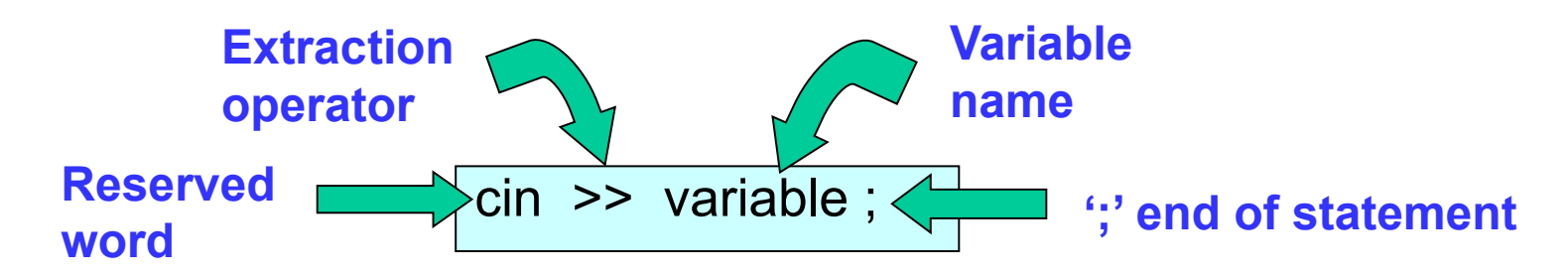

#### **Examples**

cout << "Enter your age:";

**cin >>** age; *// age is a variable, declared as type int*

cout << "Enter the marks for the two practice exams:";

**cin >>** mark1 **>>** mark2; *// mark1 are mark2 are variables declared as type float or double*

cout << "Would you like to enter more data? (Y/N) : ";

**cin >>** answer; *// answer is a variable, declared as type char*

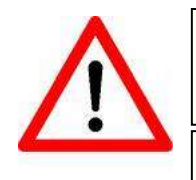

In C language, the data input is done by using the library function **scanf()**. In our case, we prefer to use the statement **cin** of C++, because of its easier use.

**cin** ignores whitespace and the newline character

#### **Topics**

- 1. Data types in a program
- 2. Variable and constant data
- 3. Managing variables and constants in a program
- 4. Assignment statement
- 5. Arithmetic and logic expressions
- 6. Data input and output statements
- **7. General structure of a program**

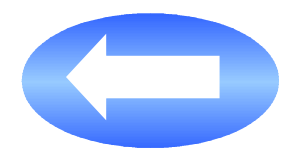

8. Information sources

## **General structure of a program in C**

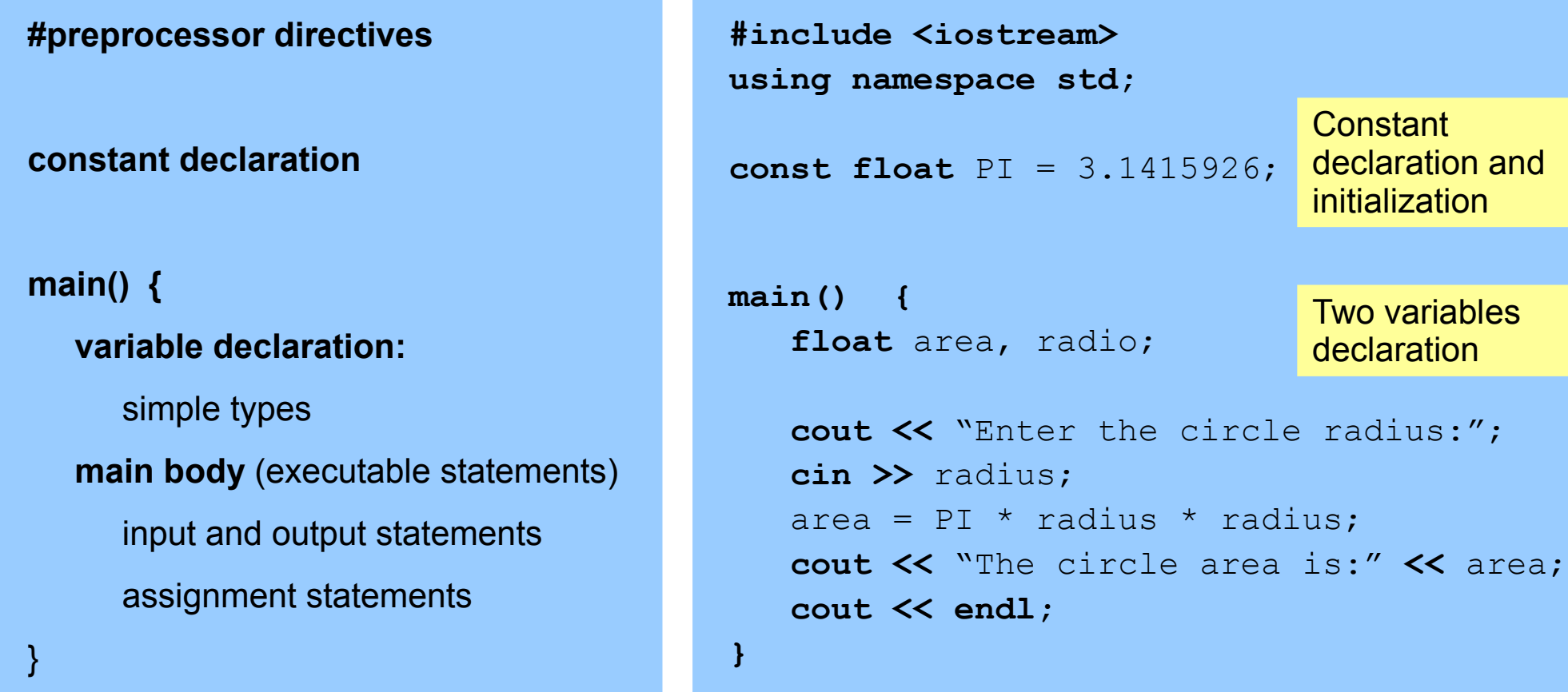

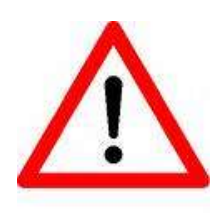

All the statements in C and C++ end with a **semicolon ';'**

## **Topics**

- 1. Data types in a program
- 2. Variable and constant data
- 3. Managing variables and constants in a program
- 4. Assignment statement
- 5. Arithmetic and logic expressions
- 6. Data input and output statements
- 7. General structure of a program
- **8. Information sources**

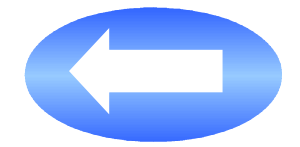

#### **Information sources**

Fundamentos de Programación Jesús Carretero, Félix García, y otros Thomson-Paraninfo 2007. ISBN: 978-84-9732-550-9

Capítulo 2 (Apartados 2.4)

Capítulo 4 (Apartados 4.1; 4.2; 4.3; 4.4; 4.10)

Problemas Resueltos de Programación en Lenguaje C

Félix García, Alejandro Calderón, y otros

Thomson (2002) ISBN: 84-9732-102-2

Capítulo 2 (Apartados 2.1; 2.2; 2.3)

Resolución de Problemas con C++ Walter Savitch Pearson Addison Wesley 2007. ISBN: 978-970-26-0806-6

Capítulo 2